Asociación Argentina

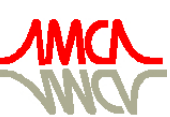

de Mecánica Computacional

Mecánica Computacional Vol XXXIII, págs. 3151-3167 (artículo completo) Graciela Bertolino, Mariano Cantero, Mario Storti y Federico Teruel (Eds.) San Carlos de Bariloche, 23-26 Setiembre 2014

# **MÉTODO HÍBRIDO PARA REDUCIR LAS FLUCTUACIONES EN EL CÁLCULO DE LA REACTIVIDAD EN REACTORES NUCLEARES**

# **Daniel Suescún Díaz, Héctor F. Bonilla Londoño, Jorge H. Figueroa Jiménez**

*Grupo de Matemática y Estadística Aplicada (EMAP). Pontificia Universidad Javeriana Cali. Calle 18 No 118-250, Cali, Colombia, [dsuescun@javerianacali.edu.co,](mailto:dsuescun@javerianacali.edu.co) [hfbonilla@javerianacali.edu.co,](mailto:hfbonilla@javerianacali.edu.co) [jfigueroa@javerianacali.edu.co,](mailto:jfigueroa@javerianacali.edu.co) http://www.javerianacali.edu.co.*

**Keywords:** Ecuación inversa de la cinética puntual, Filtro FIR, Filtro de Mínimos Cuadrados, Filtro Pasa bajo de primer orden de retardo, Reactores Nucleares.

**Abstract**. En este documento se presenta por primera vez un nuevo un método para disminuir las fluctuaciones de la reactividad en reactores nucleares a partir de la ecuación inversa de la cinética puntual simulando un ruido que tiene una distribución Gaussiana alrededor de la potencia media. Se emplean tres filtros simultáneamente, el Filtro de Respuesta al Impulso Finito (FIR), el Filtro de mínimos cuadrados o exponencial y el filtro Pasa Bajo de primer orden de retardo. Este trabajo muestra la forma experimental más adecuada para combinar los anteriores métodos de filtrado con el fin de obtener un cálculo preciso de la reactividad en comparación a otros métodos existentes en la literatura.

## **1 INTRODUCTION**

En un reactor nuclear el conocimiento preciso de la reactividad es muy importante, como parámetro de control y seguridad porque de él depende el funcionamiento de un reactor nuclear. La medición de la reactividad es esencial para monitorear los sistemas de control de un reactor puesto que esta información proporciona una fuente valiosa para el cálculo de la reactividad. El cálculo de la reactividad se lleva a cabo empleando el método inverso de la cinética puntual, que consiste en modelar el comportamiento temporal del flujo de neutrones, este método se representa mediante una ecuación integro-diferencial, en la cual el término relacionado con la parte integral conserva el histórico de la potencia y la parte diferencial está directamente relacionada con el período del reactor. Además en este artículo expone un método híbrido que permite simular el ruido aleatorio Gaussiano, el cual se distribuye alrededor de la potencia media y se reduce las fluctuaciones de la reactividad por medio de la combinación de tres filtro digitales, los cuales son; el filtro Pasa Bajo de primer orden de retardo, el filtro de ajuste exponencial por medio de una regresión de mínimos cuadrados y el filtro de respuesta al impulso finito FIR.

# **2 CONSIDERACIONES TEÓRICAS**

Para el cálculo de la reactividad son varios los autores [\(Shimazu et al. 1987;](file:///E:\Congreso%20Argentina%20ENEIF%202014-Bariloche\Articulo%20Congreso%20ENIEF%202014-Bariloche%20Argentina.docx%23Shimazu) [Hoogenboom et](file:///E:\Congreso%20Argentina%20ENEIF%202014-Bariloche\Articulo%20Congreso%20ENIEF%202014-Bariloche%20Argentina.docx%23Hoogenboom)  [al. 1988; Binney and Bakir, 1989;](file:///E:\Congreso%20Argentina%20ENEIF%202014-Bariloche\Articulo%20Congreso%20ENIEF%202014-Bariloche%20Argentina.docx%23Hoogenboom) [Ansari, 1991,](file:///E:\Congreso%20Argentina%20ENEIF%202014-Bariloche\Articulo%20Congreso%20ENIEF%202014-Bariloche%20Argentina.docx%23Ansari) [Tamura, 2003;](file:///E:\Congreso%20Argentina%20ENEIF%202014-Bariloche\Articulo%20Congreso%20ENIEF%202014-Bariloche%20Argentina.docx%23Tamura) [Suescún et al. 2007-2010\)](file:///E:\Congreso%20Argentina%20ENEIF%202014-Bariloche\Articulo%20Congreso%20ENIEF%202014-Bariloche%20Argentina.docx%23Suesc�n2007), que han realizado diferentes trabajos y principalmente se basan en la discretización del término relacionado con la integral de la ecuación del método inverso, que se conoce como histórico de la potencia.

En la literatura se ha tratado el problema de fluctuaciones de la potencia nuclear por parte del trabajo realizado por Shimazu et al. (1987), en donde se expone el filtro Pasa Bajo de primer orden de retardo. Posteriormente Suescún et al. (2008); propone el filtro FIR que permite calcular la reactividad en tiempo real con un paso de tiempo de  $\Delta t = 0.01$  *s*, pero con un nivel de ruido de hasta  $\sigma = 0.001$ . Luego [Suescún et al. \(2009\),](file:///E:\Congreso%20Argentina%20ENEIF%202014-Bariloche\Articulo%20Congreso%20ENIEF%202014-Bariloche%20Argentina.docx%23Suesc�n2009) mejoró el cálculo usando el doble filtro FIR y el método de ajuste por mínimos cuadrados para la reducción de las fluctuaciones en la señal de reactividad. Posteriormente, [Suescún et al. \(2010\),](file:///E:\Congreso%20Argentina%20ENEIF%202014-Bariloche\Articulo%20Congreso%20ENIEF%202014-Bariloche%20Argentina.docx%23Suesc�n2010) demostró que el filtro Pasa Bajos aplicado por [Shimazu, et al. \(1987\),](file:///E:\Congreso%20Argentina%20ENEIF%202014-Bariloche\Articulo%20Congreso%20ENIEF%202014-Bariloche%20Argentina.docx%23Shimazu) atenúa el valor de la señal de reactividad y que era conveniente usar el método de mínimos cuadrados acompañado del método de diferencias finitas. En un posterior trabajo, [Suescún et al. \(2012\)](file:///E:\Congreso%20Argentina%20ENEIF%202014-Bariloche\Articulo%20Congreso%20ENIEF%202014-Bariloche%20Argentina.docx%23Suesc�n2012), empleó el método numérico de Hamming que permite calcular la reactividad con un nivel de precisión de *h*<sup>5</sup> y que por primera vez se registraba en la literatura. En marzo de 2013, los autores [Suescún et al.](file:///E:\Congreso%20Argentina%20ENEIF%202014-Bariloche\Articulo%20Congreso%20ENIEF%202014-Bariloche%20Argentina.docx%23Suesc�n2013)  [\(2013\),p](file:///E:\Congreso%20Argentina%20ENEIF%202014-Bariloche\Articulo%20Congreso%20ENIEF%202014-Bariloche%20Argentina.docx%23Suesc�n2013)roponen un nuevo método de aproximación para calcular la reactividad en donde se emplea el primer número de Bernoulli y en un reciente trabajo [Suescún et al. \(2014\),](file:///E:\Congreso%20Argentina%20ENEIF%202014-Bariloche\Articulo%20Congreso%20ENIEF%202014-Bariloche%20Argentina.docx%23Suesc�n2014) se expone el corrector generalizado del método de Hamming, para obtener un valor preciso de la reactividad, pero en ambos trabajos los autores no consideraron involucrar la generación de ruido aleatorio, el cual está presente en la realidad.

Para este trabajo los autores realizan la implementación de un método híbrido que por primera vez emplea la combinación efectiva de tres filtro digitales con el objetivo de disminuir las fluctuaciones en el cálculo de la reactividad. Por lo cual a continuación se simboliza las ecuaciones de la cinética puntual y se representan matemáticamente de la siguiente forma, de acuerdo a [Duderstadt and Halmiton \(1976\):](file:///E:\Congreso%20Argentina%20ENEIF%202014-Bariloche\Articulo%20Congreso%20ENIEF%202014-Bariloche%20Argentina.docx%23Duderstadt)

$$
\frac{dP(t)}{dt} = \left[\frac{\rho(t) - \beta}{A}\right]P(t) + \sum_{i=1}^{6} \lambda_i C_i(t)
$$
\n(1)

$$
\frac{dC_i(t)}{dt} = \frac{\beta_i}{\Lambda} P(t) - \lambda_i C_i(t), \quad i = 1, 2, \dots, 6
$$
 (2)

El anterior sistema de ecuaciones (1)  $y(2)$ , se encuentra sujeto a las siguientes condiciones:

$$
P(t=0) = P_0 \tag{3}
$$

$$
C_i(t=0) = \frac{\beta_i}{\Lambda \lambda_i} P_0 \tag{4}
$$

Donde:

*P*(*t*) : Potencia nuclear

 $C_i(t)$ : La concentración del *i*-ésimo grupo de los precursores de neutrones retrasados.

 $p(t)$ : La reactividad nuclear.

: El tiempo de generación de neutrones instantáneos.

: *<sup>i</sup>* Fracción efectiva del *i*-ésimo grupo de precursores de neutrones retrasados.

: Fracción total efectiva de precursores de neutrones retrasados.

: *<sup>i</sup>* Constante de decaimiento del *i*-ésimo grupo de precursores de neutrones retrasados.

Las ecuaciones de la cinética puntual se pueden derivar de la ecuación de difusión de neutrones que conforman un sistema de siete ecuaciones diferenciales ordinarias acopladas y no lineales. Fisicamente estas ecuaciones describen la evolución temporal de la distribución de neutrones y la concentración de precursores de neutrones retardados en el núcleo del reactor nuclear.

De esta forma para hallar  $\rho(t)$  en términos de  $P(t)$ , la ecuación [\(2\)](file:///E:\Congreso%20Argentina%20ENEIF%202014-Bariloche\Articulo%20Congreso%20ENIEF%202014-Bariloche%20Argentina.docx%23Eq2), se puede integrar hasta el tiempo (*t*) , resultando:

$$
C_i(t) = \frac{\beta_i \langle P_0 \rangle}{\lambda_i \Lambda} e^{-\lambda_i t} + \frac{\beta_i}{\Lambda} \int_0^t e^{-\lambda_i (t - t')} P(t') dt' \tag{5}
$$

Reemplazando la ecuación [\(5\)](file:///E:\Congreso%20Argentina%20ENEIF%202014-Bariloche\Articulo%20Congreso%20ENIEF%202014-Bariloche%20Argentina.docx%23Ecuacion5) en la ecuación [\(1\)](file:///E:\Congreso%20Argentina%20ENEIF%202014-Bariloche\Articulo%20Congreso%20ENIEF%202014-Bariloche%20Argentina.docx%23Ecuacion1), se obtiene la ecuación inversa de la cinética

puntual, en su forma continua:

$$
\rho(t) = \beta + \frac{\Lambda}{P(t)} \frac{dP(t)}{dt} - \frac{1}{P(t)} \times \sum_{i=1}^{6} \lambda_i \beta_i \left[ \frac{\langle P_0 \rangle}{\lambda_i} e^{-\lambda_i t} + \int_0^t e^{-\lambda_i (t-t')} P(t') dt' \right]
$$
(6)

La ecuación [\(6\)](file:///E:\Congreso%20Argentina%20ENEIF%202014-Bariloche\Articulo%20Congreso%20ENIEF%202014-Bariloche%20Argentina.docx%23Ecuacion6) es una ecuación integro-diferencial frecuentemente usada para programar el movimiento de los bancos de barras de control para obtener una variación deseada de la potencia nuclear y durante las pruebas físicas de partida de una usina nuclear. También es la ecuación base para el desarrollo de un medidor digital de reactividad, la parte integral es conocida como el histórico de la potencia, ya que usa todos los valores de la potencia nuclear existente y la parte diferencial representa el período del reactor.

De otra parte calculando la transformada de Laplace en la ecuación [\(2\)](file:///E:\Congreso%20Argentina%20ENEIF%202014-Bariloche\Articulo%20Congreso%20ENIEF%202014-Bariloche%20Argentina.docx%23Ecuacion2) se obtiene:

<span id="page-3-0"></span>
$$
C_i(s) = \frac{C_i(0)}{s + \lambda_i} + \frac{\beta_i}{\Lambda} \left( \frac{P(s)}{s + \lambda_i} \right)
$$
 (7)

Luego, aplicando la transformada inversa de Laplace a la ecuación [\(7\)](#page-3-0):

$$
C_i(t) = C_i(0)e^{-\lambda_i t} + \frac{\beta_i}{\Lambda} \mathcal{K}^{-1}\left\{\mathcal{K}\left[P(t)\right]\mathcal{K}\left[e^{-\lambda_i t}\right]\right\}
$$
 (8)

Comparando las Ecuaciones. (5) y [\(8\)](#page-3-1), se obtiene:

<span id="page-3-1"></span>
$$
C_i(0) = \frac{\beta_i \langle P_0 \rangle}{\lambda_i A}
$$
\n(9)

y,

$$
\int_0^t e^{-\lambda_i (t-t')} P(t') dt' = \mathcal{K}^{-1} \left\{ \mathcal{K} \left[ P(t) \right] \mathcal{K} \left[ e^{-\lambda_i t} \right] \right\} \tag{10}
$$

La ecuación (10) es la base para realizar el método propuesto en la siguiente sección.

# **3 MÉTODO PROPUESTO**

El cálculo de la reactividad de forma continua se halla mediante la ecuación [\(6\)](file:///E:\Congreso%20Argentina%20ENEIF%202014-Bariloche\Articulo%20Congreso%20ENIEF%202014-Bariloche%20Argentina.docx%23Ecuacion6). Pero el método hibrido que se propone en este trabajo, realiza una discretización a la ecuación [\(6\)](file:///E:\Congreso%20Argentina%20ENEIF%202014-Bariloche\Articulo%20Congreso%20ENIEF%202014-Bariloche%20Argentina.docx%23Ecuacion6) mediante la aplicación de la transformada Z, que se conoce como la versión discreta de la transformada de Laplace, tal como se puede calcular en el término de la integral, representada por la ecuación [\(10\)](file:///E:\Congreso%20Argentina%20ENEIF%202014-Bariloche\Articulo%20Congreso%20ENIEF%202014-Bariloche%20Argentina.docx%23Ecuacion10).

De este manera se emplea el cálculo de la transformada Z y su inversa, los detalles matemáticos de los cálculos han sido elaborados por [Suescún et al. \(2008\),](file:///E:\Congreso%20Argentina%20ENEIF%202014-Bariloche\Articulo%20Congreso%20ENIEF%202014-Bariloche%20Argentina.docx%23Suesc�n2008) en donde se obtienen las siguientes ecuaciones:

$$
y[n] = Z^{-1} \{ Z \left[ P[n] \right] Z \left[ h_i[n] \right] \} T \tag{11}
$$

Donde *T* , representa el paso de tiempo de cálculo. Al calcular la transformada inversa Z, resulta la siguiente expresión:

$$
y[n] = T \sum_{m=0}^{N} h_i[n-m]x[m] = Th_i[n] * x[n]
$$
 (12)

Sin embargo la ecuación [\(12\)](file:///E:\Congreso%20Argentina%20ENEIF%202014-Bariloche\Articulo%20Congreso%20ENIEF%202014-Bariloche%20Argentina.docx%23Ecuacion15) realiza muchas operaciones, dado que  $h_i[k] = 0$ , para valores fuera de  $0 \le k \le N$ , por consiguiente se escribe *n* en lugar de *N*, denotándose la siguiente expresión:

$$
y(t) \approx y(nT) = y[n] = T \sum_{m=0}^{n} h_i[n-m]X[n]
$$
  
= T h<sub>i</sub>[n]\*x[n] (13)

La ecuación (13), fue obtenida en [Suescún et al. \(2009\)](file:///E:\Congreso%20Argentina%20ENEIF%202014-Bariloche\Articulo%20Congreso%20ENIEF%202014-Bariloche%20Argentina.docx%23Suesc�n2009) y es más eficiente para el cálculo de la reactividad. En las ecuaciones (12) y (13), el símbolo (\*), denota el producto de convolución, *h* [*n*] *i* es la respuesta del sistema cuando la entrada es una función de impulso unitario, y cada valor *y*[*n*] puede encontrarse de la siguiente manera:

$$
y[0] = h[0]x[0]
$$
  
\n
$$
y[1] = h[1]x[0] + h[0]x[1]
$$
  
\n
$$
y[2] = h[2]x[0] + h[1]x[1] + h[0]x[2]
$$
  
\n
$$
\vdots
$$
  
\n
$$
y[N] = h[N]x[0] + h[N-1]x[1] + ... + h[0]x[N]
$$
\n(14)

En síntesis, la ecuación (13) se denomina filtro de respuesta de impulso finito (FIR) y es la versión discreta de la ecuación (10), si se reemplaza la ecuación (12), en la ecuación [\(6\)](file:///E:\Congreso%20Argentina%20ENEIF%202014-Bariloche\Articulo%20Congreso%20ENIEF%202014-Bariloche%20Argentina.docx%23Ecuacion6), la reactividad se puede calcular de la siguiente forma:

$$
\rho(t) = \beta + \frac{\Lambda}{P(t)} \frac{dP(t)}{dt} - \frac{\langle P_0 \rangle}{P(t)} \times \sum_{i=1}^6 \beta_i e^{-\lambda_i t} - \frac{T}{P(t)} \left( \sum_{i=1}^6 \lambda_i \beta_i h_i(t)^* P(t) \right)
$$
(15)

Para cumplir la condición en reactores de tipo crítico para *n* = 0, se toma:

$$
\tilde{y}[n] = y[n] - \frac{1}{2} [h[n] x [0] + h[0] x [n] ] \qquad (16)
$$

Para generar un ruido aleatorio Gaussiano alrededor de la potencia nuclear media se emplea la ecuación (17) con una desviación relativa estándar, denotada por  $\sigma$ , de acuerdo con Kitano et al. (2000).

$$
\overline{P_i} = \frac{1}{N} \sum_{j=1}^{N} P_j
$$
\n(17)

El método híbrido que presenta este artículo consiste en combinar efectivamente tres filtros digitales de forma simultánea, que permitan reducir las fluctuaciones para calcular la reactividad, para ello se toma como indicador, el error absoluto promedio que tiene la muestra de datos a filtrar a diferencia de otro tipo de indicador establecido en los trabajos de Suescún et al (2008-2010).

Las combinaciones implementadas, se expresan como casos de simulación, entre los que se encuentra el Caso I, que consiste en el método de filtrado del impulso finito (FIR), que permite el cálculo discreto de la reactividad mediante la convolución de la potencia nuclear junto con la función de transferencia, tal como se denota en la ecuación (15).

El Caso II, propuesto, consiste en implementar el filtro Pasa Bajo de primer orden de retardo con una constante de filtrado, representada por un valor de  $\tau = 0.5$ s y con paso de tiempo igual a *T*. La expresión matemática de este filtro es presentada en el trabajo de Shimazu et al. (1987) y se denota así:

$$
P_{i} = P_{i-1} + \frac{T}{T + \tau} \left( \overline{P_{i}} - P_{i-1} \right)
$$
 (18)

En el caso Caso II, se emplea adicionalmente el filtro FIR, expresado en la ecuación (15). Otra posible combinación que se aborda es el Caso III, la cual se concentra en implementar un filtro Exponencial que permite ajustar la potencia nuclear de forma exponencial y mediante la clásica técnica de regresión de mínimos cuadrados, establece las constantes *A* y *B* , que suelen notarse como aparece en la siguiente ecuación:

$$
P(t) = Ae^{Bt} \tag{19}
$$

Es importante mencionar que combinando la ecuación (19) junto con la ecuación (15) del filtro FIR, se logra implementar este caso. Posteriormente otro caso que se llevó a cabo en el documento, trata del Caso IV, involucrando el filtro Exponencial expresado en la ecuación (19) junto con el filtro Pasa Bajo simbolizado en la ecuación (18) y finalmente el filtro FIR que permite calcular la reactividad por medio de la ecuación (15).

Por último el método híbrido expuesto, consiste en el Caso V, el cual contempla la combinación simultánea de implementar el filtro Pasa Bajo con el filtro Exponencial y después el filtro FIR para calcular la reactividad. Con la anterior explicación, los resultados que se hallaron se presentan en la siguiente sección para dos funciones de potencia diferentes.

## **4 RESULTADOS**

A continuación se muestran algunos resultados de experimentos numéricos desarrollados para diferentes valores de ω calculando la raíz positiva resultante de la ecuación Inhour, [Duderstadt and Halmiton \(1976\).](file:///E:\Congreso%20Argentina%20ENEIF%202014-Bariloche\Articulo%20Congreso%20ENIEF%202014-Bariloche%20Argentina.docx%23Duderstadt) Las pruebas de simulación que se llevaron a cabo consideran los parámetros tales como:  $\lambda_i$  es la constante de decaimiento de neutrones retardados,  $β<sub>i</sub>$  las fracciones de neutrones retardados. Los coeficientes típicos de precursores se ilustran en la [Tabla 1.](file:///E:\Congreso%20Argentina%20ENEIF%202014-Bariloche\Articulo%20Congreso%20ENIEF%202014-Bariloche%20Argentina.docx%23Tabla1) El tiempo de generación  $\Lambda = 2 \times 10^{-5}$  s. Los resultados que se presentan fijan un tiempo real  $t_{R} = 1s$ , esto es usando 100 muestras para cada cálculo. Adicionalmente en los experimentos realizados el valor exacto de reactividad puede ser calculado empleando la ecuación (6), la cual se denota como el método de referencia. Cabe resaltar que durante las pruebas de simulación que se llevaron a cabo se empleó un generador de números pseudo-aleatorios con una distribución normal y una semilla que se restablece en el entero  $2^{31} - 1$ , para permitir al lector la reproducción de los resultados que se obtienen en este artículo.

| <b>GRUPO</b>  |         |                                                                             |        |        |        |        |
|---------------|---------|-----------------------------------------------------------------------------|--------|--------|--------|--------|
| $T_{1/2}$ (s) | 54.5785 | 21.8658                                                                     | 6.0274 | 2.2288 | 0.4951 | 0.1791 |
| $\lambda_i$   | 0.0127  | 0.0317                                                                      | 0.115  | 0.311  | 1.4    | 3.87   |
| $\beta_i$     | 0.0380  | 0.2130                                                                      | 0.1880 | 0.4070 | 0.1280 | 0.0260 |
| $\beta_i$     |         | $0.000266$   $0.001491$   $0.001316$   $0.002849$   $0.000896$   $0.000182$ |        |        |        |        |

Tabla1: Coeficientes típicos de precursores para <sup>235</sup> U.

Por otra parte, en este artículo se establecen 5 casos de simulación, y los resultados obtenidos aparecen registrados en el orden de presentación que se exponen en la sección anterior. La función de potencia de referencia para los 5 casos es,  $P(t) = \exp(\omega t)$  con  $\omega = 0.016957$  y la desviación estándar relativa de ruido es de  $\sigma = 0.01$  para un paso de tiempo de cálculo  $T = 0.01s$  que se aplica para el resto de los experimentos de simulación.

## **4.1 Caso I: Filtro FIR**

El Caso I, aplica la ecuación (15), llamada filtro FIR. La cual consiste en calcular discretamente la reactividad, para tal caso se obtiene una máxima diferencia de 17.04 pcm en un tiempo de *t* 263*s* , como se ilustra en la Figura 1. Sin embargo como se puede observar en la [Figura 2,](file:///E:\Congreso%20Argentina%20ENEIF%202014-Bariloche\Articulo%20Congreso%20ENIEF%202014-Bariloche%20Argentina.docx%23figura2) el error absoluto promedio es de 4.68 pcm, indicando que existe altas fluctuaciones de la reactividad. Por lo tanto el filtro FIR no consigue reducir significativamente el error absoluto promedio en comparación al los resultados expuestos por Suescún et al. (2008), ya que el orden de precisión del filtro FIR con la corrección dada por la ecuación (16) es de orden *h* 2 . Por lo cual es conveniente usar otros filtros para reducir las fluctuaciones.

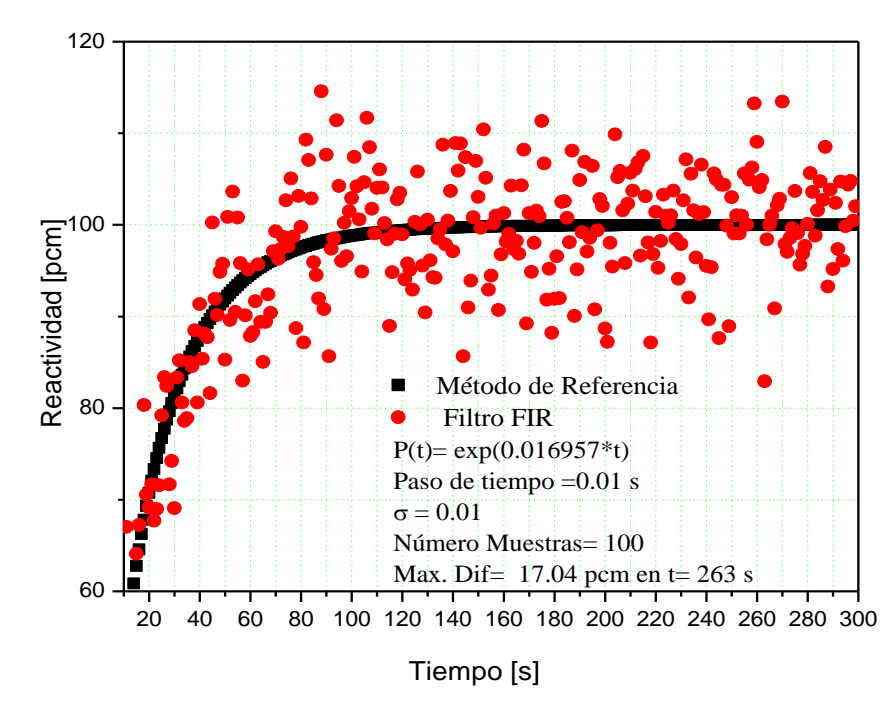

Figura 1: Variación de la reactividad en el tiempo para un valor de  $\omega = 0.016957$  con un tamaño de paso  $T = 0.01$ s empleando el filtro FIR para disminuir un ruido Gaussiano  $\sigma = 0.01$ .

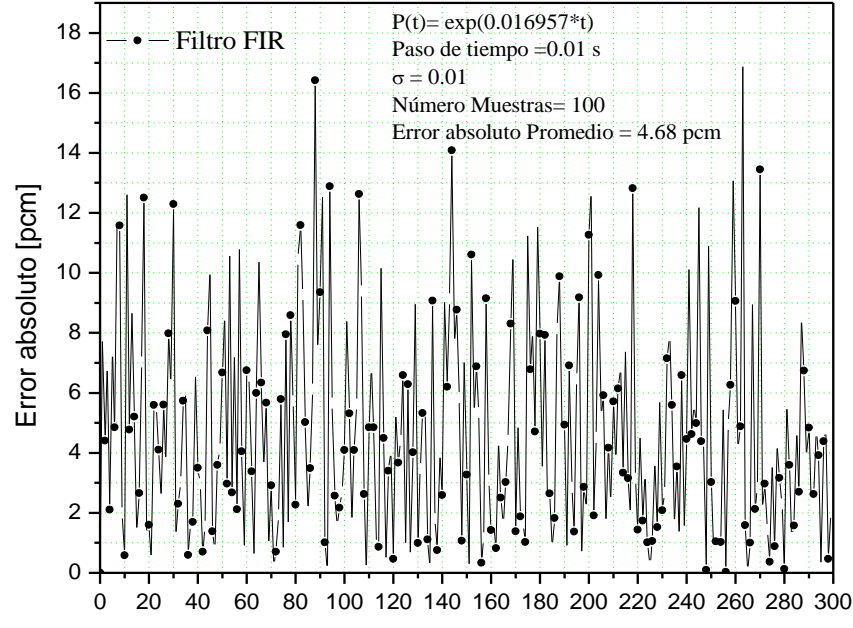

Figura 2: Variación del error absoluto en el**Tiempo paj**a un valor de  $\omega = 0.016957$  con un tamaño de paso  $T = 0.01s$  empleando el filtro.

## **4.2 Caso II: Combinación Filtro Pasa Bajo y Filtro FIR**

El Caso II, emplea el filtro Pasa Bajo de primer orden de retardo, dado por la ecuación (18) combinado con el filtro FIR, expresado mediante la ecuación (15), para filtrar las fluctuaciones de reactividad, usando los mismos valores para  $\omega = 0.016957$ ,  $\sigma = 0.01$ , el paso de tiempo  $T = 0.01s$  y  $\tau = 0.5s$  se obtiene una reducción de las fluctuaciones de la reactividad nuclear con una máxima diferencia de 5.74 pcm que aparece en  $t = 3s$  cómo se visualiza en la [Figura 3.](file:///E:\Congreso%20Argentina%20ENEIF%202014-Bariloche\Articulo%20Congreso%20ENIEF%202014-Bariloche%20Argentina.docx%23figura3) No obstante cuando ha pasado un tiempo de estabilización, se tiene una máxima diferencia de 3.03 pcm en *t* 13*s*, este resultado es menor que lo reportada por Suescún et al. (2010), donde la máxima diferencia es de 3.45 pcm en  $t = 290s$ . Por otra parte existe una tendencia creciente y estable para esta combinación, dado que el error absoluto promedio es de 1.73 pcm, como se ilustra en la Figura 4. Aunque esta combinación resulta no ser adecuada, ya que la señal de reactividad se atenúa por debajo del método de referencia como se indica en la [Figura 3.](file:///E:\Congreso%20Argentina%20ENEIF%202014-Bariloche\Articulo%20Congreso%20ENIEF%202014-Bariloche%20Argentina.docx%23figura3)

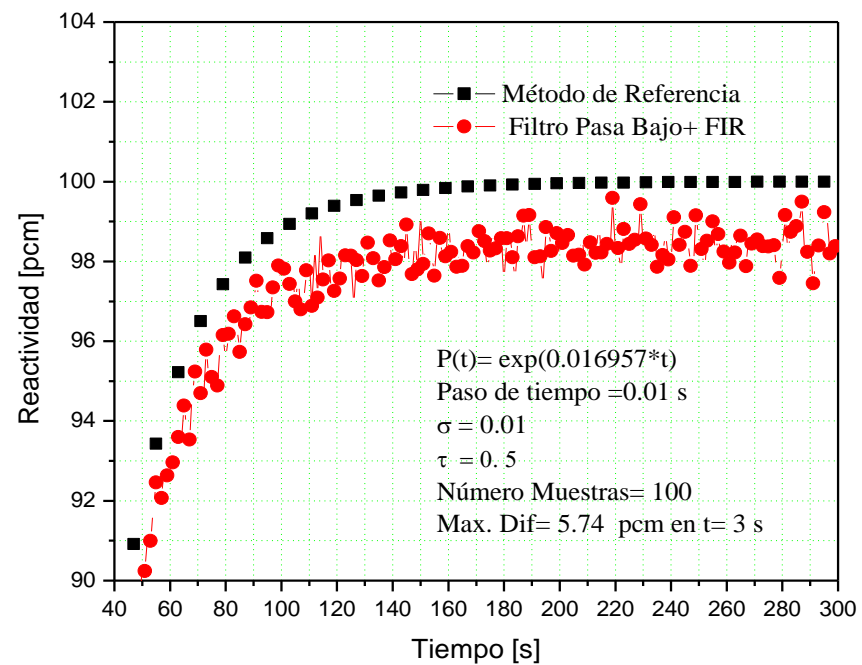

Figura 3: Variación de la reactividad en el tiempo para un valor de  $\omega = 0.016957$  con un tamaño de paso  $T = 0.01$ s empleando el filtro Pasa Bajo + FIR para disminuir un ruido Gaussiano  $\sigma = 0.01$ .

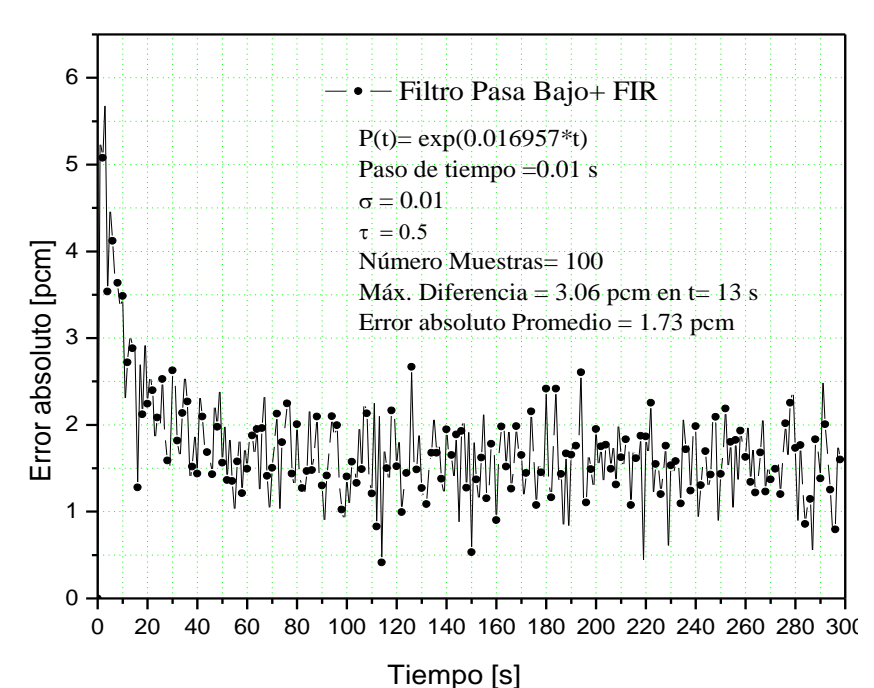

Figura 4: Variación del error absoluto en el tiempo para un valor de  $\omega = 0.016957$  con un tamaño de paso  $T = 0.01s$  empleando el filtro Pasa Bajo + FIR.

#### **4.3 Caso III: Combinación Filtro Exponencial y Filtro FIR.**

Es posible reducir las fluctuaciones de la reactividad, usando el Caso III, constituido por el filtro Exponencial, dado por la ecuación (19) y el filtro FIR, denotado mediante la ecuación (15). Los resultados muestran que la máxima diferencia es de 3.55 pcm y se alcanza en *t* 27 *s* como se ilustra en la Figura 5, también se puede analizar que esta combinación resulta ser adecuada puesto que no hay problemas de atenuación en la señal de reactividad. La Figura 6, muestra los errores absolutos en cada instante de tiempo real indicando que el valor promedio del error absoluto es de 1.02 pcm inferior al encontrado en el Caso II.

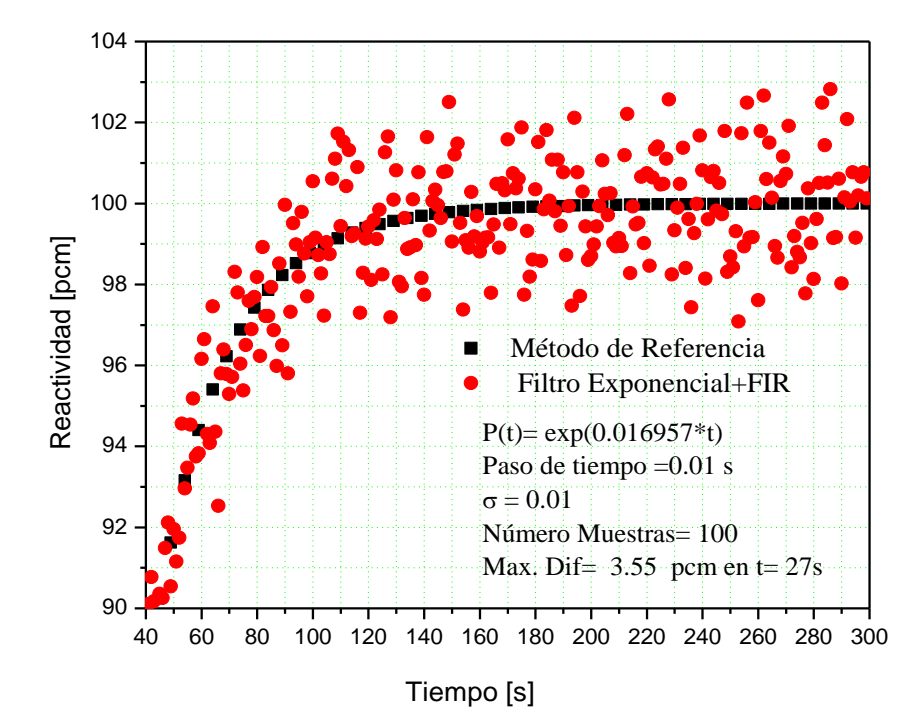

Figura 5: Variación de la reactividad en el tiempo para un valor de  $\omega = 0.016957$  con un tamaño de paso  $T = 0.01$ s empleando el filtro Exponencial + FIR para disminuir un ruido Gaussiano  $\sigma = 0.01$ .

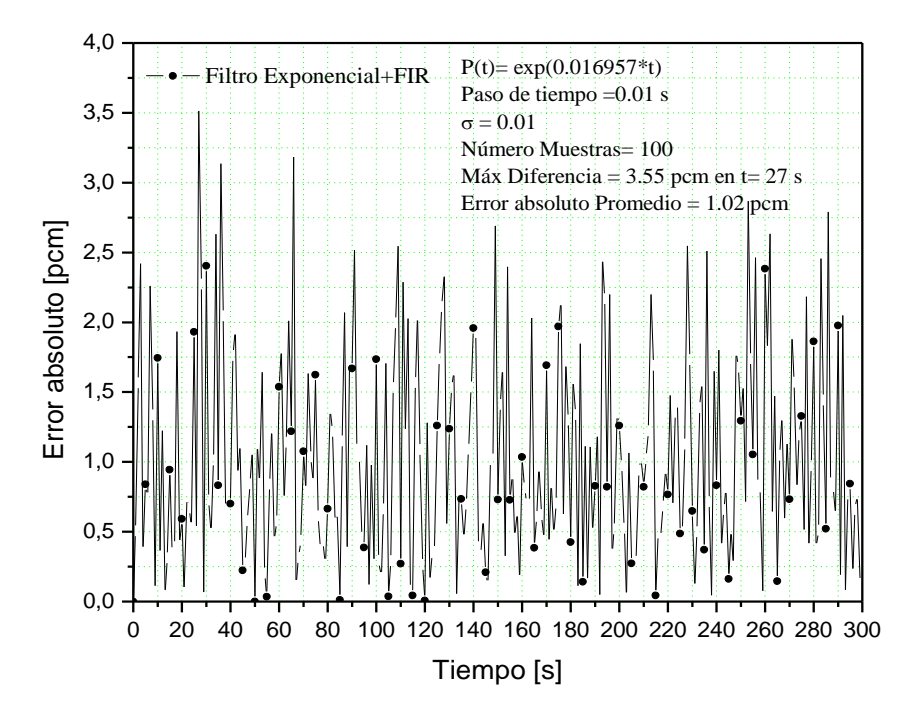

Figura 6: Variación del error absoluto en el tiempo para un valor de  $\omega = 0.016957$  con un tamaño de paso  $T = 0.01s$  empleando el filtro Exponencial + FIR.

#### **4.4 Caso IV: Combinación entre el Filtro Exponencial, Filtro Pasa Bajo y Filtro FIR.**

En el Caso IV, se propone emplear el filtro Exponencial con el filtro Pasa Bajo y el filtro FIR, obteniéndose una máxima diferencia de 3.36 pcm en  $t = 1$  stal como se ilustra en la [Figura 7.](file:///E:\Congreso%20Argentina%20ENEIF%202014-Bariloche\Articulo%20Congreso%20ENIEF%202014-Bariloche%20Argentina.docx%23figura7) Al cabo de un tiempo de estabilización la máxima diferencia se reduce a 1.16pcm en  $t = 13s$ , asimismo la variación del error en el tiempo se muestra con una tendencia decreciente y estable, como aparece en la [Figura 8,](file:///E:\Congreso%20Argentina%20ENEIF%202014-Bariloche\Articulo%20Congreso%20ENIEF%202014-Bariloche%20Argentina.docx%23figura8) y el error absoluto promedio es de 0.42 pcm. Este error promedio es menor en comparación con lo que se obtuvo en los anteriores casos.

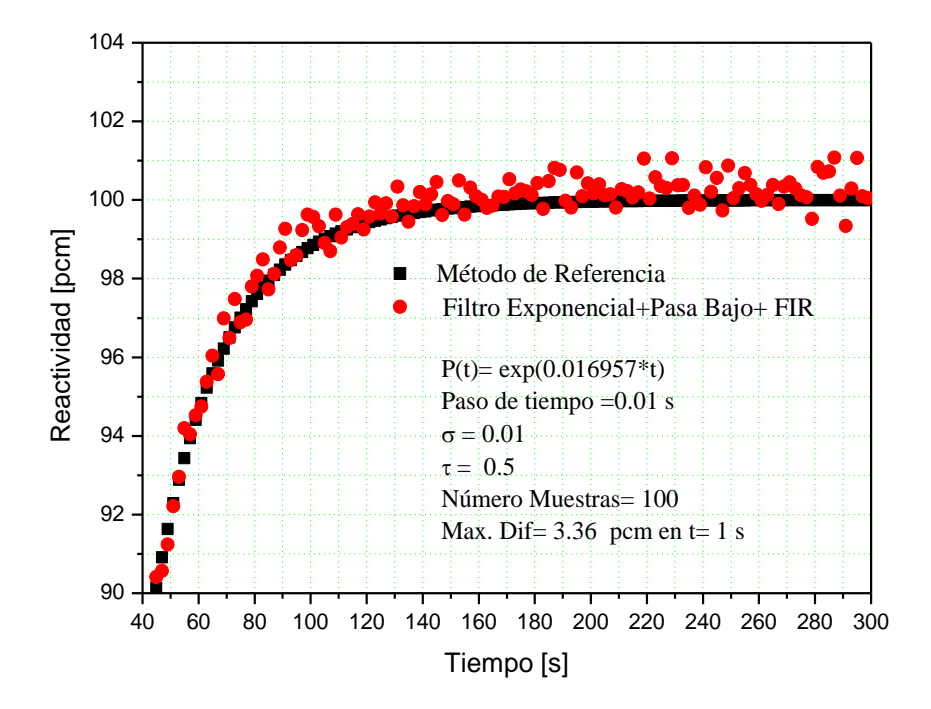

Figura 7: Variación de la reactividad en el tiempo para un valor de  $\omega = 0.016957$  con un tamaño de paso  $T = 0.01s$  empleando el filtro Exponencial + Pasa Bajo + FIR para disminuir un ruido Gaussiano  $\sigma = 0.01$ .

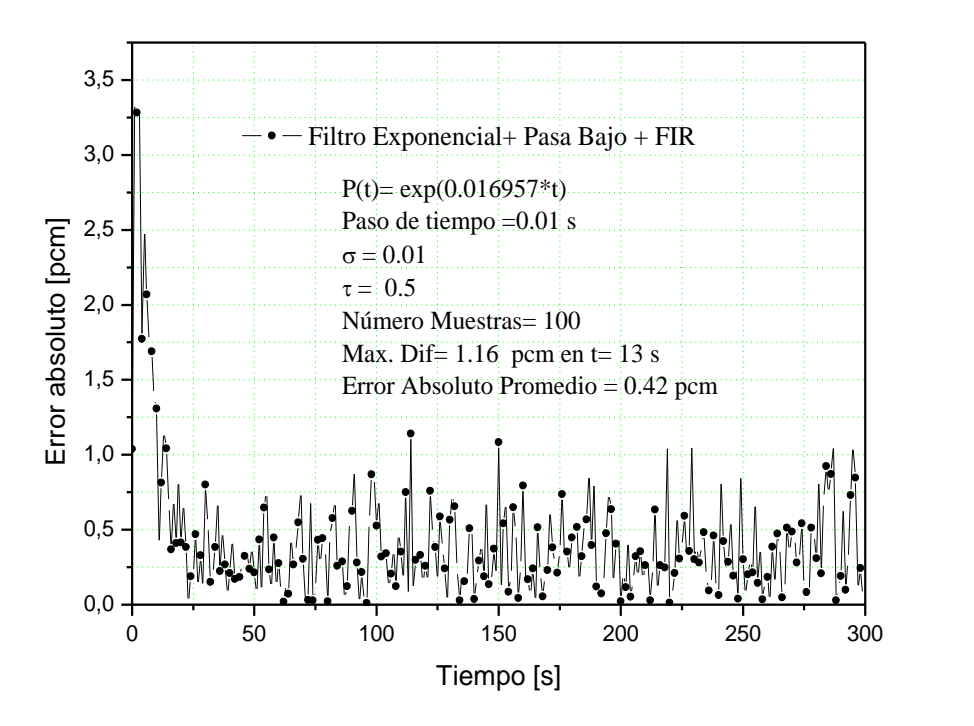

Figura 8: Variación del error absoluto en el tiempo para un valor de  $\omega = 0.016957$  con un tamaño de paso  $T = 0.01$ s empleando el filtro Exponencial + Pasa Bajo + FIR.

#### **4.5 Caso V: Combinación entre el filtro Pasa Bajo el filtro Exponencial y el filtro FIR.**

El Caso V, expone primero aplicar el filtro Pasa Bajo, después el filtro Exponencial y finalmente el filtro FIR, donde se registra una máxima diferencia de 4.06 pcm en  $t = 2s$ , tal como se registra en la [Figura 9,](file:///E:\Congreso%20Argentina%20ENEIF%202014-Bariloche\Articulo%20Congreso%20ENIEF%202014-Bariloche%20Argentina.docx%23figura9) no obstante, después de un tiempo de estabilización el error decrece considerablemente a 1.28 pcm en  $t = 13s$ , mantiene una tendencia decreciente y estable en el tiempo. Está combinación resulta el método más adecuado para reducir las fluctuaciones en la reactividad, dado que su error absoluto promedio es de 0.44 pcm, como se visualiza en la [Figura 10.](file:///E:\Congreso%20Argentina%20ENEIF%202014-Bariloche\Articulo%20Congreso%20ENIEF%202014-Bariloche%20Argentina.docx%23figura10) Este resultado es tres veces menor que el reportado por Suescún et al. (2010), para la misma forma de potencia.

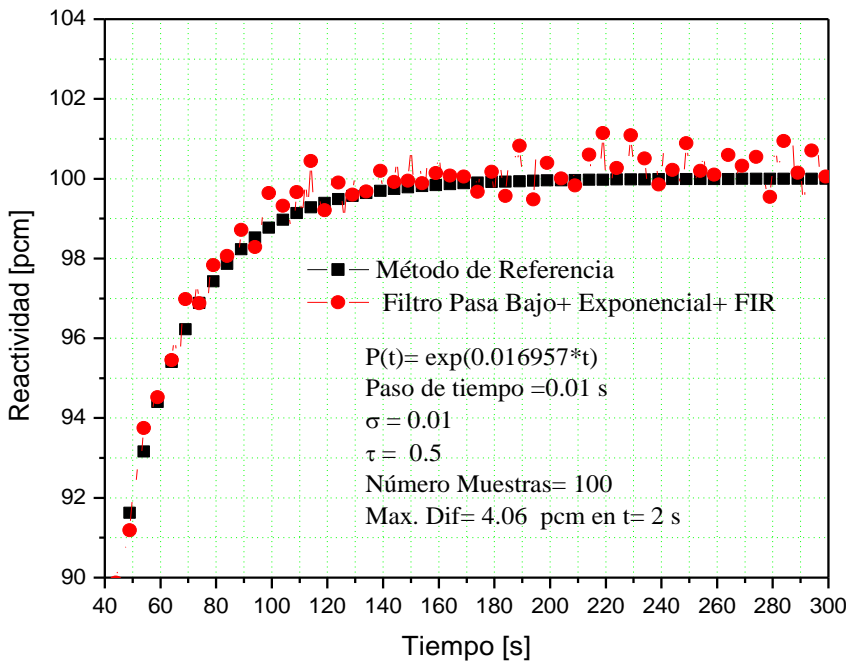

Figura 9: Variación de la reactividad en el tiempo para un valor de  $\omega = 0.016957$  con un tamaño de paso  $T = 0.01s$  y  $\tau = 0.5$  empleando el filtro Pasa Bajo + Exponencial + FIR para disminuir un ruido Gaussiano  $\sigma = 0.01$ .

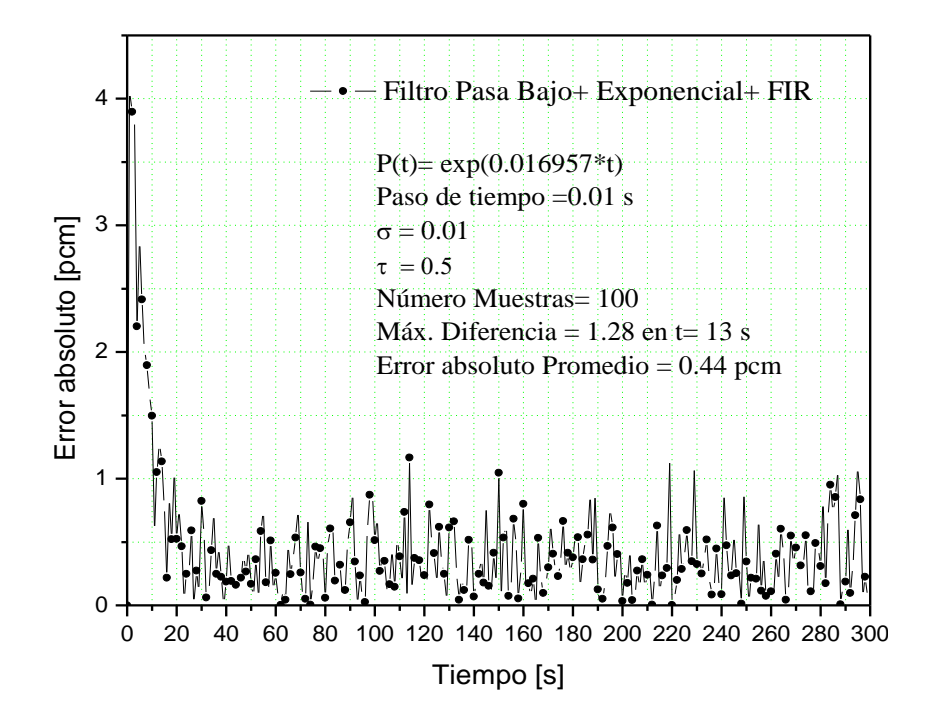

Figura 10: Variación del error absoluto en el tiempo para un valor de  $\omega = 0.016957$  con un tamaño de paso  $T = 0.01$ s empleando el filtro Pasa Bajo +Exponencial + FIR.

La [Tabla 2,](file:///E:\Congreso%20Argentina%20ENEIF%202014-Bariloche\Articulo%20Congreso%20ENIEF%202014-Bariloche%20Argentina.docx%23Tabla2) registra el error absoluto promedio para los diferentes casos presentados anteriormente usando otra función exponencial de potencia con  $\omega = 0.006881$ , un paso de tiempo de  $T = 0.01 s$  y un grado de ruido  $\sigma = 0.01$ . Nótese que la mejor combinación es nuevamente el Caso V, que consiste en utilizar primero el filtro Exponencial el filtro Pasa Bajo y el filtro FIR simultáneamente o emplear de primero el Filtro Pasa Bajo el filtro Exponencial y por último el filtro FIR simultáneamente. En ambos casos se presenta un error absoluto promedio menor con respecto a los demás casos, sin embargo otras combinaciones que reducen significativamente las fluctuaciones de la reactividad son el Caso II y III, pero en el Caso II, ocurre atenuación en la reactividad.

| Casos                               | Error Absoluto Promedio [pcm] |  |  |
|-------------------------------------|-------------------------------|--|--|
| I: FIR                              | 5.26                          |  |  |
| II: Pasa Bajo y FIR                 | 0.76                          |  |  |
| III: Exponencial y FIR              | 1.11                          |  |  |
| IV: Exponencial + Pasa Bajo y FIR   | 0.33                          |  |  |
| $V: P$ asa Bajo + Exponencial y FIR | 0.34                          |  |  |

Tabla 2: Máximas diferencias promedio en pcm para cada combinación de filtrado empleando la forma de potencia P (t) = exp ( $\omega$ t);  $\omega$ = 0.006881.

#### **5 CONCLUSIONES**

Este trabajo muestra por primera vez, el uso de tres filtros digitales simultáneamente que permiten reducir las fluctuaciones de la reactividad, diferente a los trabajos presentados en la literatura. Se muestra que el Caso II atenúan la señal de reactividad, es decir que el filtro Pasa Bajo, presentado por Shimazu et. al (1987), no resulta ser el más adecuado cuando se combina sólo con el filtro FIR. Otro hecho importante revelado en este trabajo, es que la mejor combinación simultanea que se logra obtener, es el Caso IV o el Caso V, que hacen referencia a primero, emplear el filtro Exponencial después el filtro Pasa Bajo, y por último el filtro FIR o si se intercambia el orden primero emplear el filtro Pasa Bajo después el filtro Exponencial y por último el FIR, puesto que en ambos experimentos con diferentes formas de potencia reproducen en promedio errores absolutos menores en comparación a los otros casos presentados en este trabajo en comparación con el trabajo realizado por Suescún et. al (2010).

Finalmente este articulo permite establecer que los resultados encontrados serían la base fundamental para la implementación de un medidor de reactividad en tiempo real, con paso de tiempo de cálculo de hasta  $T = 0.01s$ , para las diferentes formas de potencia nuclear, cuando ésta contiene una distribución de ruido Gaussiano, alrededor de la potencia media con una desviación estándar relativa de hasta  $\sigma = 0.01$ . Para trabajos futuros se espera implementar un filtro digital que reduzca significativamente las fluctuaciones de la reactividad nuclear en comparación con los resultados obtenidos en estas combinaciones.

#### **REFERENCIAS**

- Ansari S.A, Development of on-line reactivity meter for nuclear reactors. *IEEE Trans. Nucl*. Sci, 38:946-958, 1991.
- Binney S.E., and Bakir A.I.M., Design and development of a personal computer based reactivity meter for a nuclear reactor. *Nucl. Technol,* 85:12-21,1989.

Duderstadt J.J., Hamilton L.J., *Nuclear Reactor Analysis*, volume I. Wiley & Sons Inc, 1976.

Hoogenboom J.E., and Van Der Sluijs, A.R., Neutron source strength determination for online reactivity measurements. *Annals of Nuclear Energy*, 15: 553-559, 1988.

Kitano A., Itagaki M., and Narita M., Memorial-index-based inverse kinectics method for continuous measurement of reactivity and source strength. *Journal Nuclear Science and Technology,* 37:53-59, 2000*.*

- Shimazu Y., Nakano and Y., Tahara Y., Development of a compact digital reactivity meter and reactor physics data processor. *Nucl. Technol*, 77: 247-254, 1987.
- Suescún D., Senra A., and Da Silva F.C , Formulation for the calculation of the reactivity without nuclear power history. *Journal Nuclear Science Technology,* 44:1149-1155, 2007.
- Suescún D., Senra A., and Da Silva F.C , Calculation of reactivity using a finite impulse response filter. *Annals of Nuclear Energy,*35:472-477, 2008.
- Suescún D., Senra A,. Reactivity calculation with reduction of the nuclear power fluctuations. *Annals of Nuclear Energy*, 36:676-679, 2009.
- Suescún D., Senra A., Finite differences with exponential filtering in the calculation of reactivity. *Kerntechnik*, 75:210-213, 2010.

Suescún D., Flórez J.F., and Rodríguez J.A, Hamming method for solving the delayed neutron precursor. *Annals of Nuclear Energy*, 42: 47-49, 2012.

Suescún D., Figueroa J.H., and Rodríguez J.A, Reactivity calculation using the Euler-Maclaurin formula. *Annals of Nuclear Energy*, 53:104-108. 2013.

Suescún D,. Ibarguen M.C,. and Figueroa J.H., Hamming generalized corrector for reactivity calculation. *Kerntechnik,* 79*:*219-225*,*2014.

Tamura S, Signal fluctuation and neutron source in inverse kinetics method for reactivity measurement in the sub-critical domain.*Journal Nuclear Science Technology,* 40:153- 157,2003.